# **RFzero signal generator keypad command overview**

## **Amplitude**

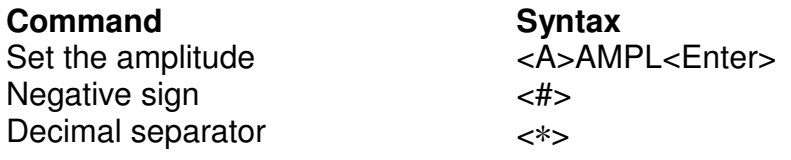

AMPL max 15 dBm. Minimum is set by max power minus max attenuation

### **Frequency**

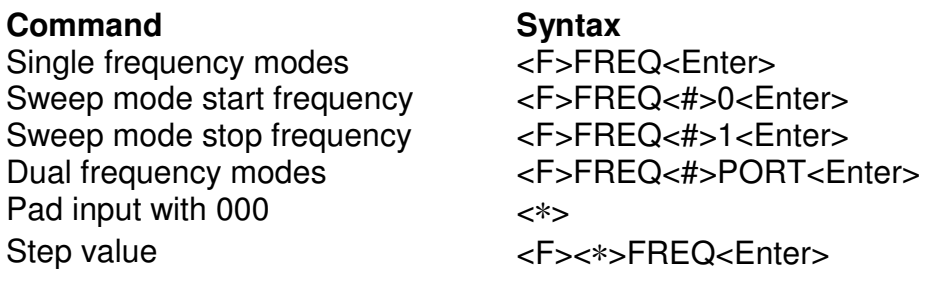

FREQ 2289 Hz to 300 MHz, I/Q min FREQ is 3,492 MHz

### **Output mode**

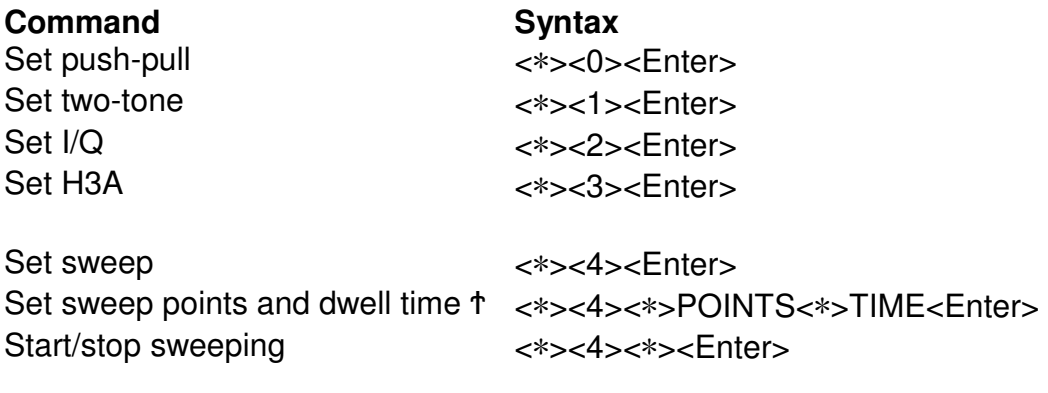

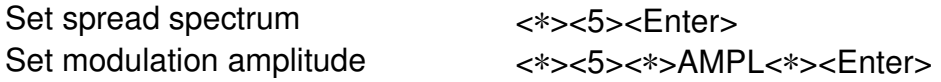

Ϯ: also starts the sweep

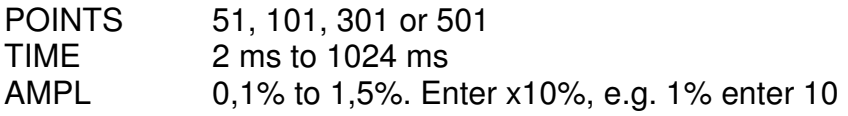

#### **Memory**

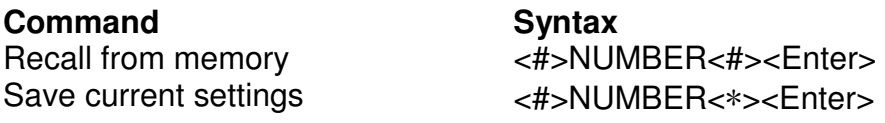

NUMBER 0-9